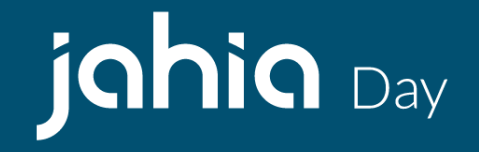

# **Extending GraphQL schemas using Jahia**

Serge Huber, Jahia CTO & Co-Founder

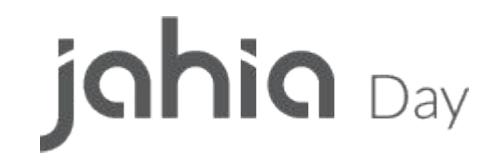

# **Context**

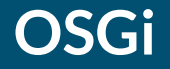

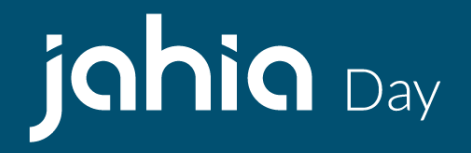

Java framework

Hot deployment of modules

Used in many domains

<https://www.osgi.org>

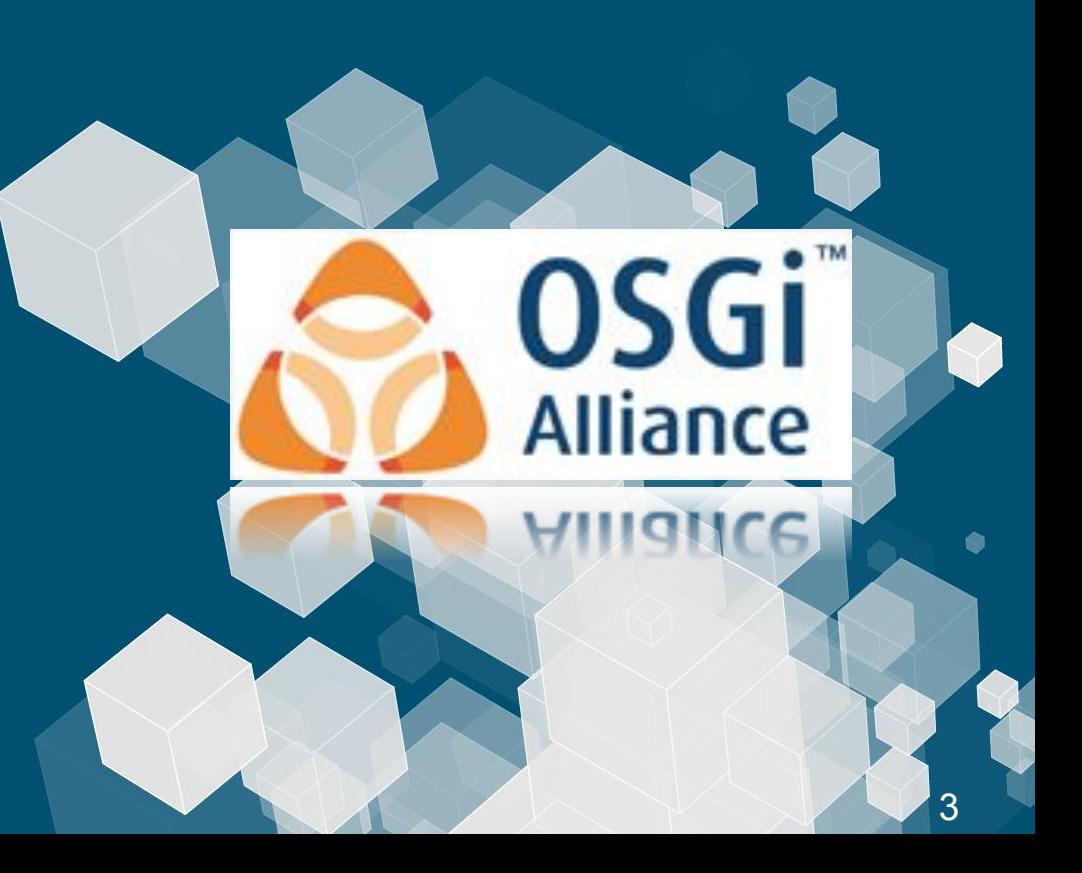

# **GraphQL**

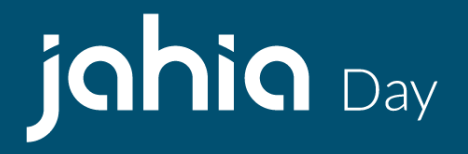

Open Source

Query language for APIs

Flexible

<https://graphql.org/>

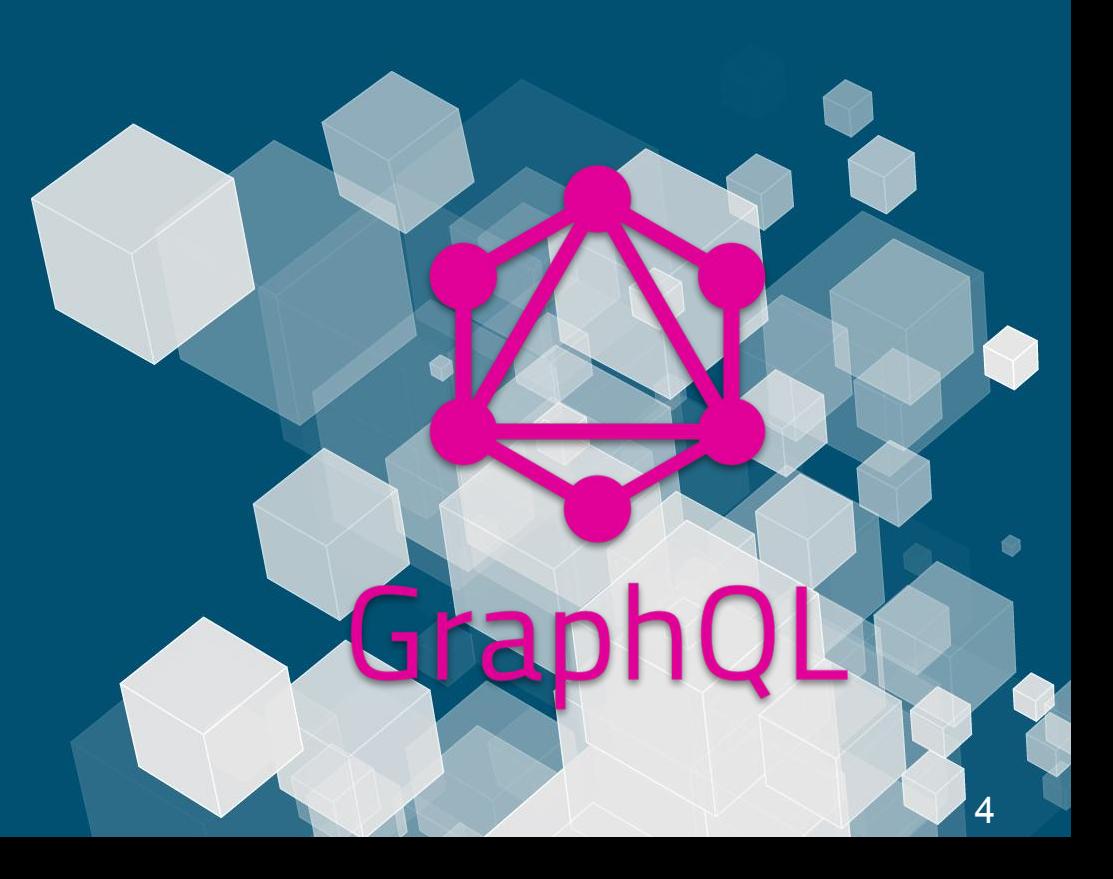

#### **How does this work together**

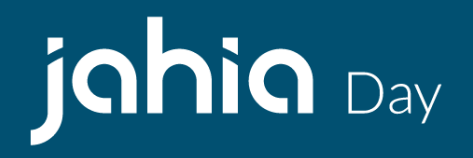

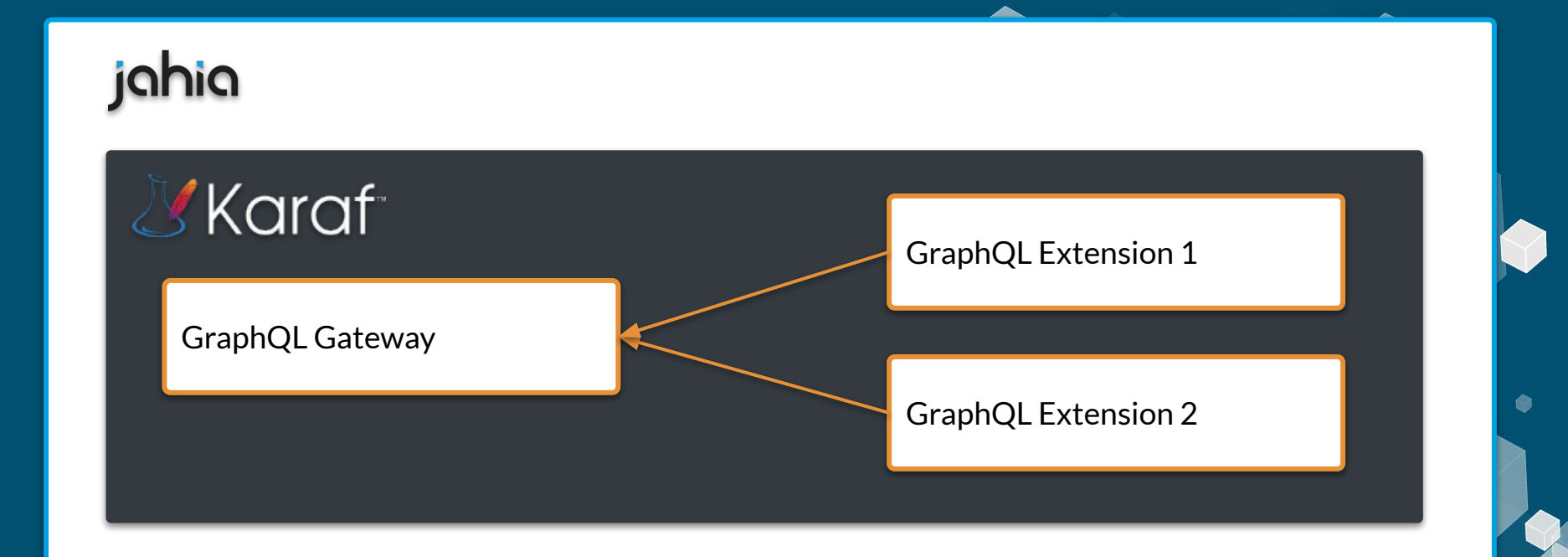

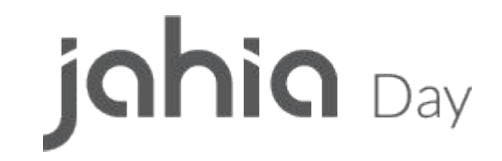

# **Federation VS Stitching**

#### **What is schema stitching?**

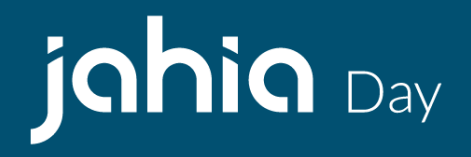

*" Schema stitching is the process of creating a single GraphQL schema from multiple underlying GraphQL APIs. "*

# **So, what's the problem?**

- Monolithic
- Multiple requests
- "Glue" code
- Extend query only

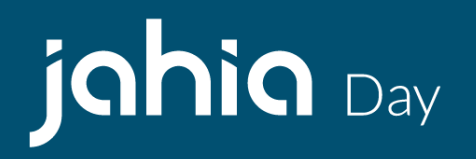

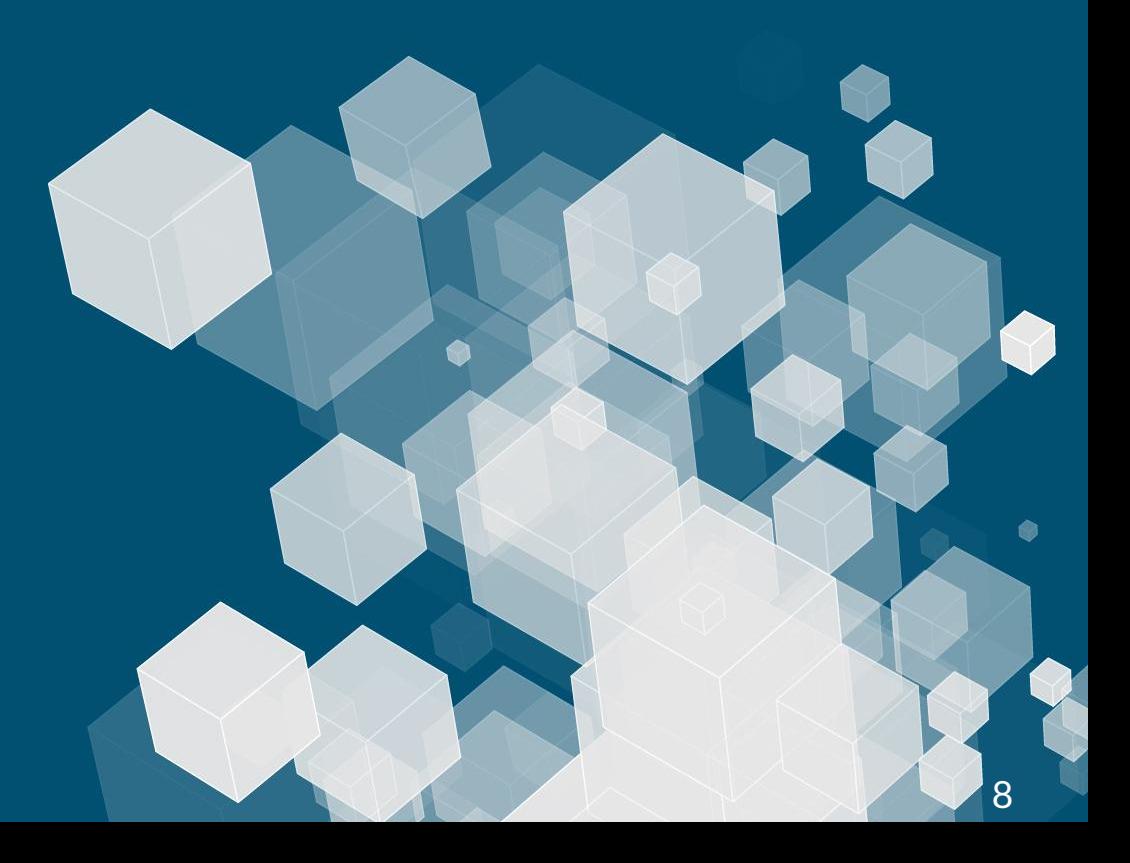

# **Maybe better with a little example**

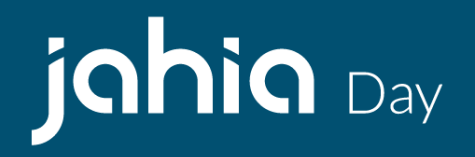

9

```
type Movie {
   id: ID!
   title: String
   overview: String
}
type Query {
   movieById(id: ID!): Movie
}
```
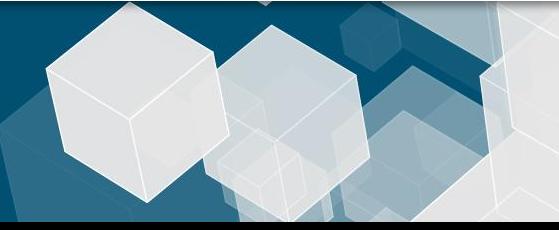

# **Let's extend it**

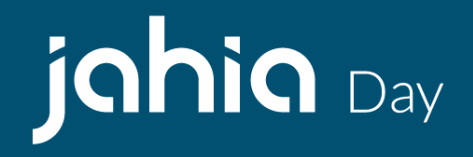

10

type Actor { id: ID! name: String } type Query { actorById(id: ID!): Actor actorsByMovieId(id: ID!): [Actor] }

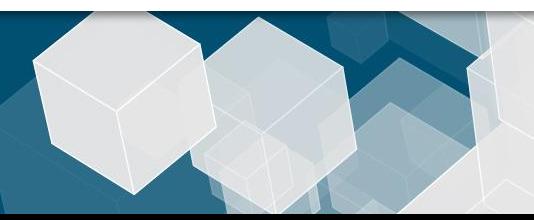

#### **Result**

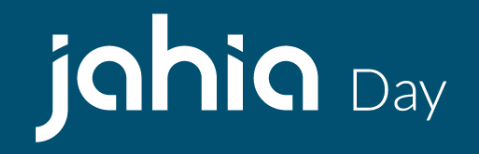

11

#### type Query { movieById(id: ID!): Movie actorById(id: ID!): Actor actorsByMovieId(id: ID!): [Actor] }

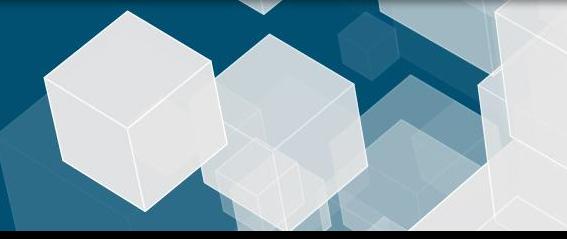

# **What is schema federation?**

#### The same… but different!

- Build declarative graph
- Code can be split
- Graph are easy to consume

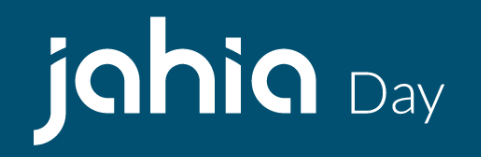

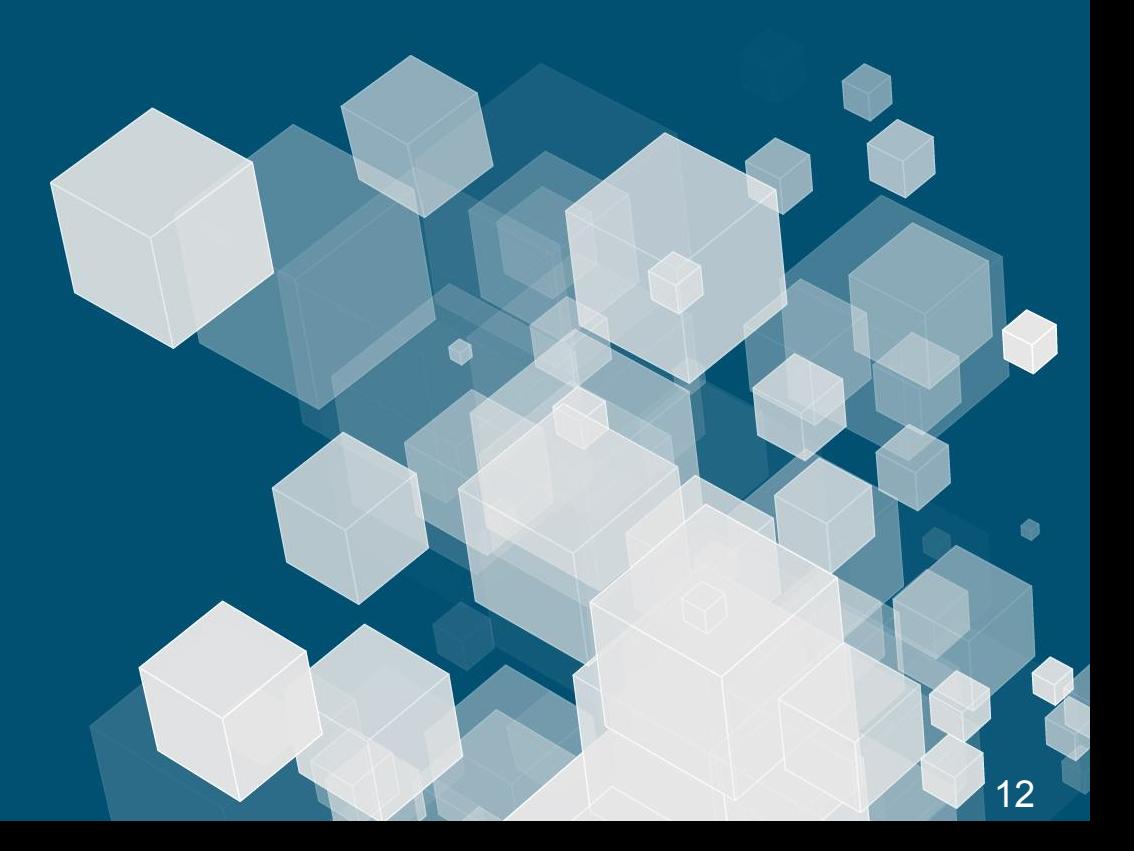

#### **Back to our example**

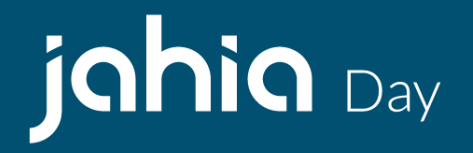

type Movie { id: ID! title: String overview: String } type Query { movieById(id: ID!): Movie }

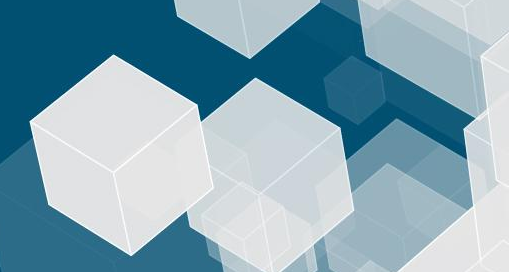

# **With its extension**

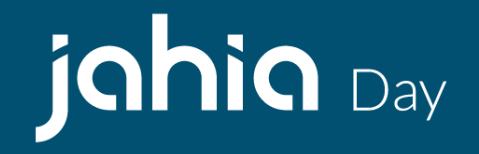

14

Ŵ

extend type Movie { actors: [Actor] } type Actor { id: ID! name: String }

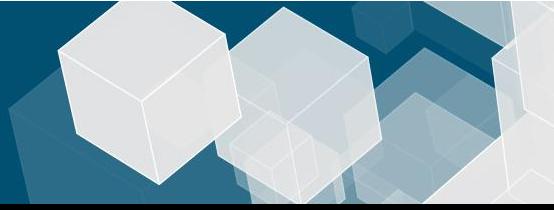

# jahia Day

# **Federation with Java and OSGi**

# **Why?**

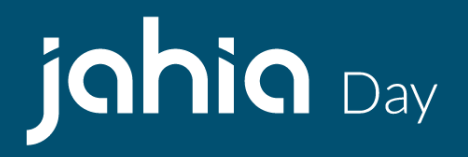

Because of dynamic federation: OSGi modules with support for GraphQL federation make it possible to evolve a GraphQL schema at runtime.

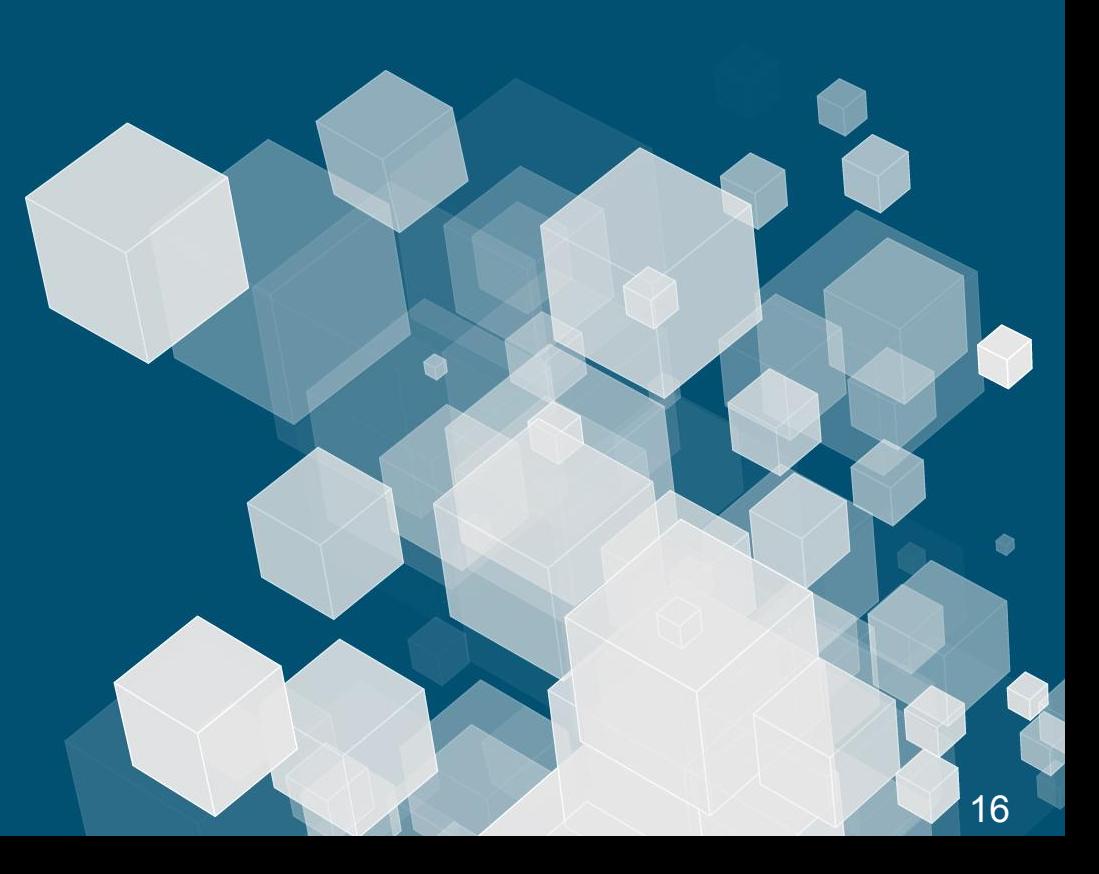

#### **GraphQL schema evolution rules**

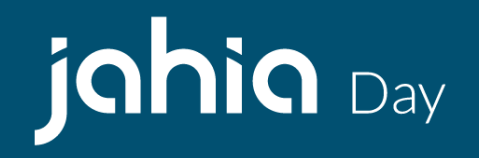

- Never remove a field
- Never change a field's arguments
- Add new fields if new arguments or semantics of a field must change
- No need to version GraphQL schemas, unless major rewrites happen
- Don't split schemas, prefer aggregation layers instead

#### **Let get cracking!**

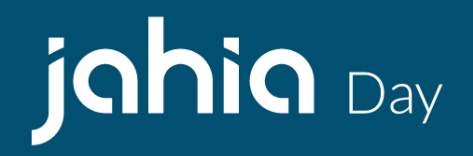

3 modules retrieving movie data from TMDB and IMDB:

- **Team A** provides a new entry tmdb in query and add a new type Movie
- **Team B** needs to extend the Movie type with an Actor type to get the actors list of a movie
- **Team C** needs to enrich the movie data with information coming from another API

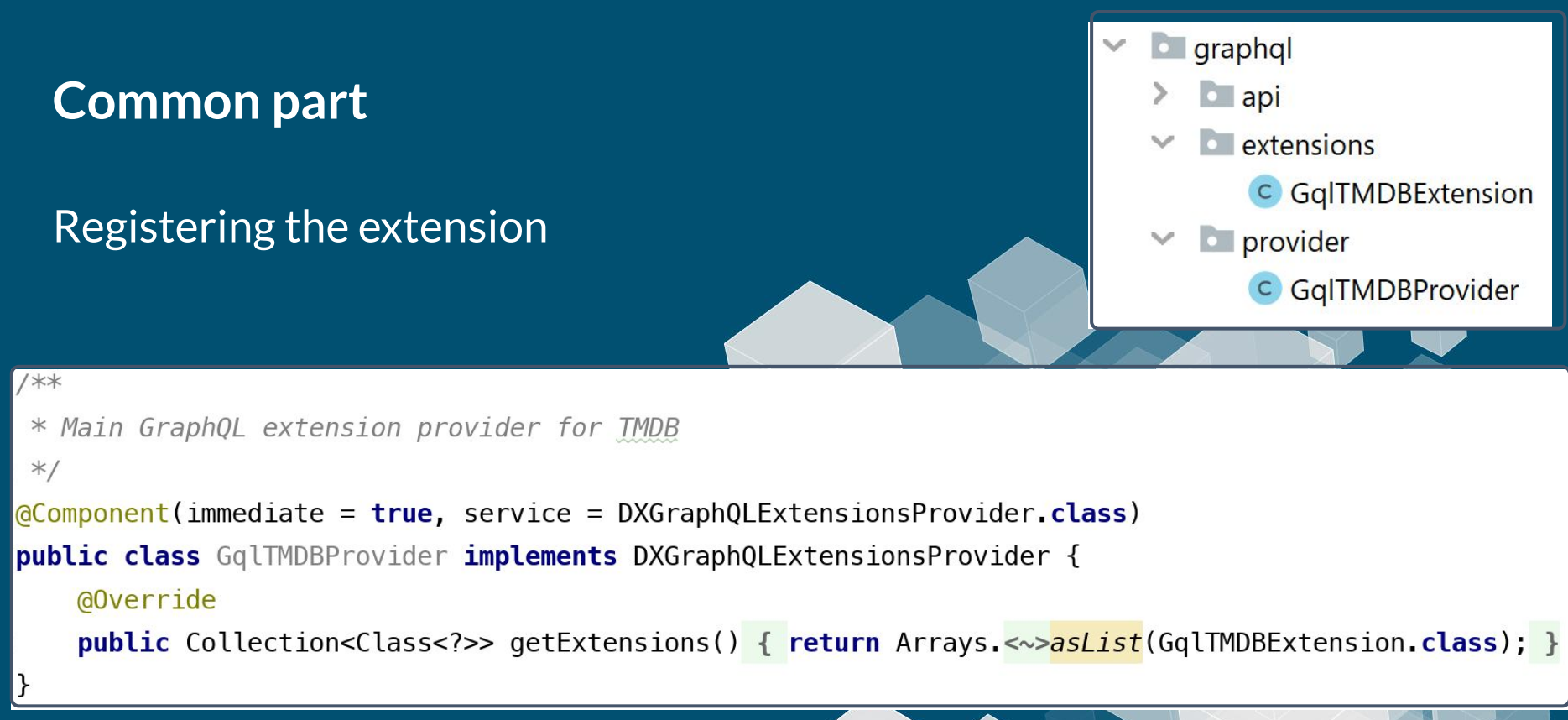

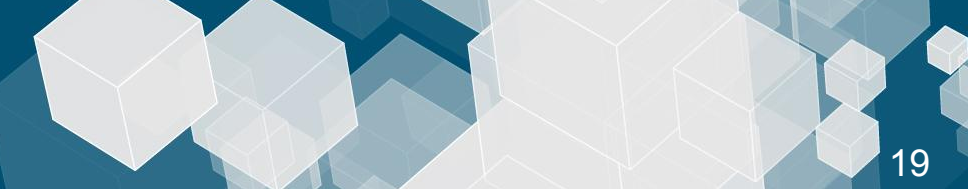

#### **Common part**

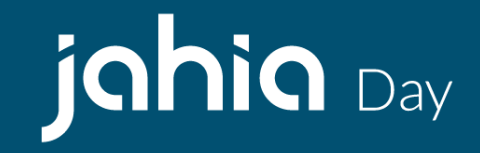

#### Declaring the extension

```
/**
* This extension to the Query is where the TMDB GraphQL API is made available
*@GraphQLTypeExtension(DXGraphQLProvider.Query.class)
public class GqlTMDBExtension {
   @GraphQLField
    (GGraphQLName("tmdb")
    @GraphQLDescription("Main access field to the Jahia GraphQL TMDB API")
    public static GqlTMDB getTmdb() { return new GqlTMDB(); }
```
## **Team A**

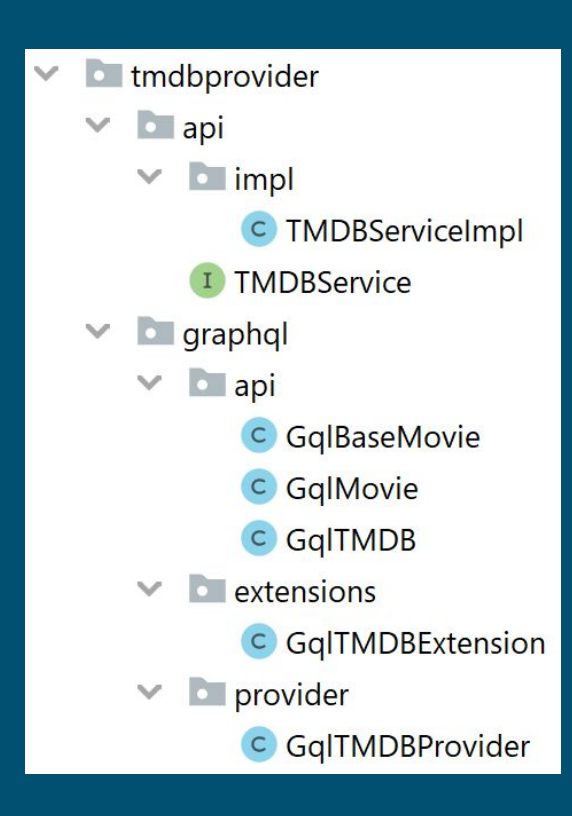

/ \*\*

 $*$ /

 $\mathcal{E}$ 

```
* The root class for the GraphQL TMDB API
public class GqlTMDB {
   private TMDBService tmdbService = null;
   public GqlTMDB() {
        this.tmdbService = BundleUtils.getOsgiService(TMDBService.class, filter: null);
        tmdbService.init();
   @GraphQLField
   @GraphQLName("movie")
   (@GraphQLDescription("Get a movie")
   public GqlMovie getMovie (
       (@GraphQLName("id")
       GGraphQLNonNull
        @GraphQLDescription("The primary identifier of the movie we want to retrieve")
                int id) ftry \{Movie movie = tmdbService.getMovie(id);
            if (movie != null) {
                return new GqlMovie(movie);
            return null;
        } catch (IOException e) {
            throw new DataFetchingException(e);
```
#### **Team A**

/ \*\* \* The Movie representation for the GraphQL API  $*$ (@GraphQLName("Movie") **public class** GqlMovie { private Movie tmdbMovie;

**public** GqlMovie(Movie tmdbMovie) { this.tmdbMovie = tmdbMovie; }

public Movie getTmdbMovie() { return tmdbMovie; }

@GraphQLField @GraphQLDescription("Retrieve the name of the Movie") public String getTitle() { return tmdbMovie title; }

@GraphQLField @GraphQLDescription("Retrieve the overview of the movie") **public String** getOverview() { return tmdbMovie overview;

#### **Team A**

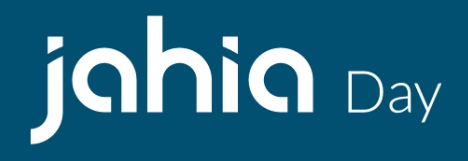

23

```
query {
  tmdb {
    movie(id: 429617) {
      title,
      overview
```
"data":  $\{$ "tmdb":  $\{$ "movie": {

"title": "Spider-Man: Far from Home", "overview": "Peter Parker and his friends go on a summer trip to Europe. However, they will hardly be able to rest - Peter will have to agree to help Nick Fury uncover the mystery of creatures that cause natural disasters and destruction throughout the continent."

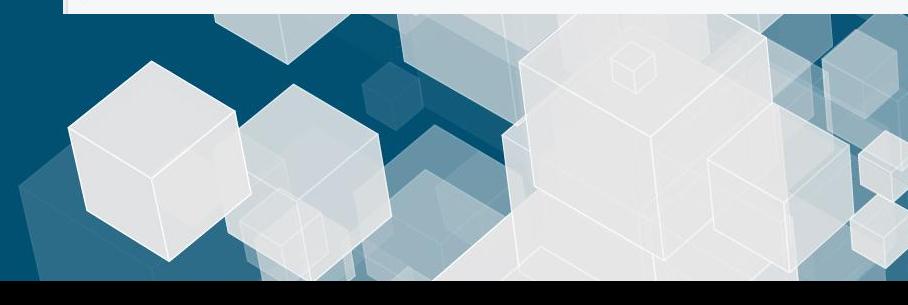

# **Team B**

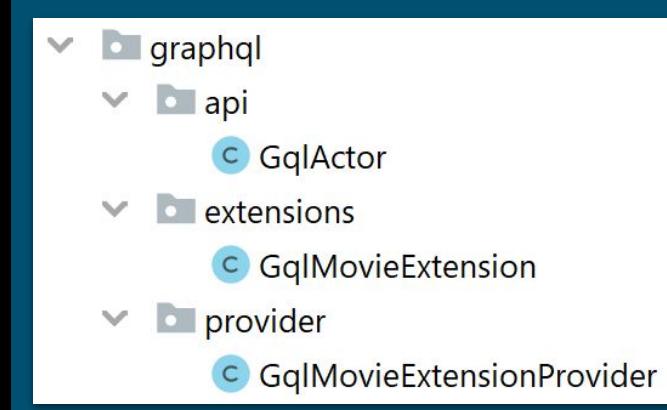

```
@GraphOLTypeExtension(GqlMovie.class)
public class GalMovieExtension {
    private GqlMovie gqlMovie:
    public GqlMovieExtension(GqlMovie qqlMovie) {
        this qqlMovie = qalMovie;
    @GraphQLField
    (@GraphQLDescription("Retrieve the list of actors of a movie")
    public Collection<GqlActor> getActors() {
        List<GqlActor> qqlActors = new ArrayList<>();
        if (gqlMovie.getTmdbMovie().credits != null
                && gqlMovie.getTmdbMovie().credits.cast != null
                && !gqlMovie.getTmdbMovie().credits.cast.isEmpty()) {
            for (CastMember castMember : gqlMovie.getTmdbMovie().credits.cast) {
                gqlActors.add(new GqlActor(castMember));
            \mathcal{F}return gqlActors;
```
24

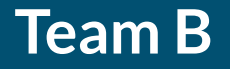

ł

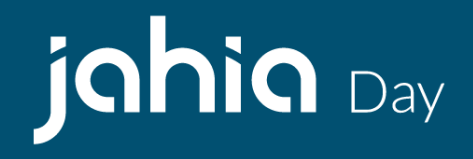

@GraphQLName("Actor") public class GqlActor { private CastMember castMember;

**public** GqlActor(CastMember castMember) { this.castMember = castMember; }

```
@GraphQLField
@GraphQLDescription("Retrieve the name of an actor")
public String getName() {
    return castMember.name;
```
#### **Team B**

# jahia Day

```
query \{tmdb {
    movie(id: 429617) {
      title,
      overview,
       actors <math>\{name
```

```
"data": \{"tmdb": \{"movie": {
        "title": "Spider-Man: Far from Home",
        "overview": "Peter Parker and his friends go on a summer trip to Europe.
However, they will hardly be able to rest - Peter will have to agree to help Nick
Fury uncover the mystery of creatures that cause natural disasters and destruction
throughout the continent.",
        "actors": \lceil"name": "Tom Holland"
          \},
            "name": "Jake Gyllenhaal"
          \},
            "name": "Zendaya"
          ر {
            "name": "Jon Favreau"
          ر ژ
            "name": "Samuel L. Jackson"
          \},
```
# **Team C**

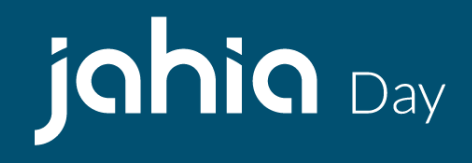

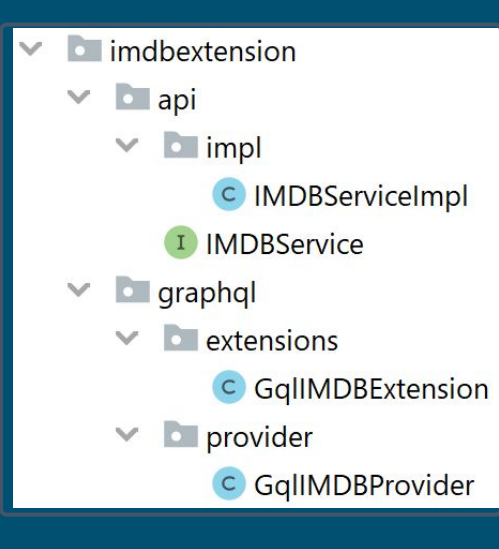

```
@GraphQLTypeExtension(GqlMovie.class)
public class GqlIMDBExtension {
   private GqlMovie gqlMovie;
   private IMDBService imdbService:
```

```
public GqlIMDBExtension(GqlMovie gqlMovie) {
    this qqlMovie = qqlMovie;
    this.imdbService = BundleUtils.getOsgiService(IMDBService.class, filter: null);
```

```
GGraphQLField
@GraphQLDescription("Retrieve the IMDB rating of a movie")
public Double getIMDBRating() {
    return imdbService.getMovieRating(gqlMovie.getTmdbMovie().imdb id);
```
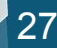

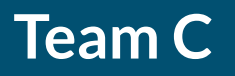

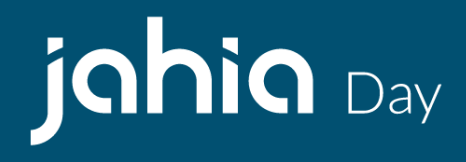

query  $\{$  $tmdb$  { movie(id: 429617) { title, overview, iMDBRating,  $actors  $f$$ name

```
"data": \{"tmdb": \{"movie": \{"title": "Spider-Man: Far from Home",
        "overview": "Peter Parker and his friends go on a summer trip to Europe.
However, they will hardly be able to rest - Peter will have to agree to help Nick
Fury uncover the mystery of creatures that cause natural disasters and destruction
throughout the continent.",
        "iMDBRating": 7.7,
        "actors": [
            "name": "Tom Holland"
          \rightarrow
```
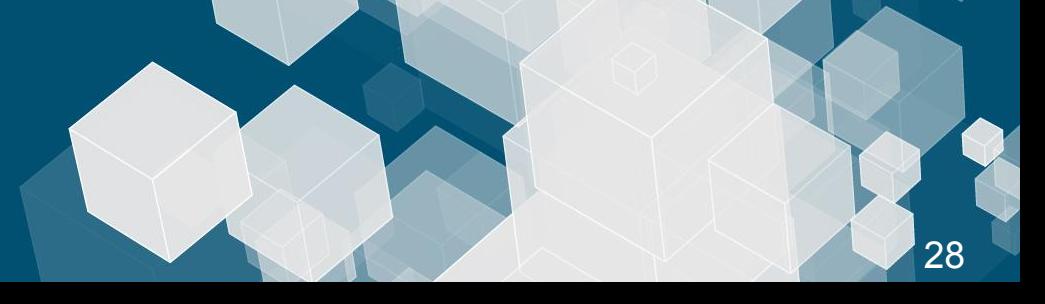

# **Summary**

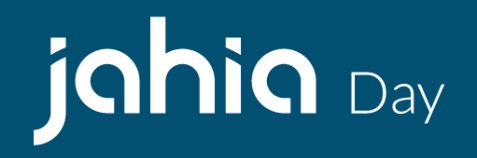

With schema federation and OSGi, we are able to:

- Extend an existing schema
- Not overload the query type
- Enrich an existing scheme with data from another API
- Split the code

#### **Resources**

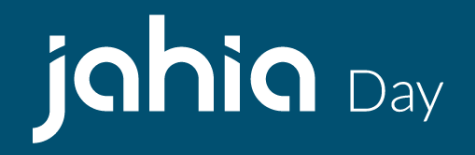

<https://www.jahia.com/jcontent> <https://github.com/Jahia/graphql-core> <https://github.com/DameniMilo/graphql-tmdb-provider> <https://github.com/DameniMilo/graphql-tmdb-extension> <https://github.com/DameniMilo/graphql-imdb-extension>

# **Useful links**

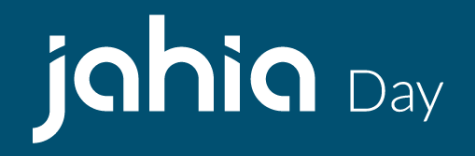

<https://en.wikipedia.org/wiki/OSGi> <https://karaf.apache.org/> <https://unomi.apache.org/> <https://blog.apollographql.com/apollo-federation-f260cf525d21> <https://www.apollographql.com/docs/graphql-tools/schema-stitching/>

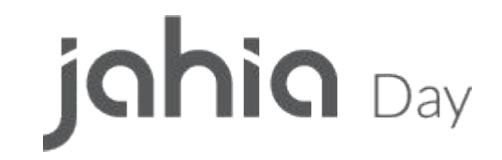

# **THANK YOU!**